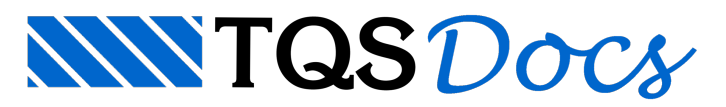

# Teclas e Funções

### Aceleradores de Teclado

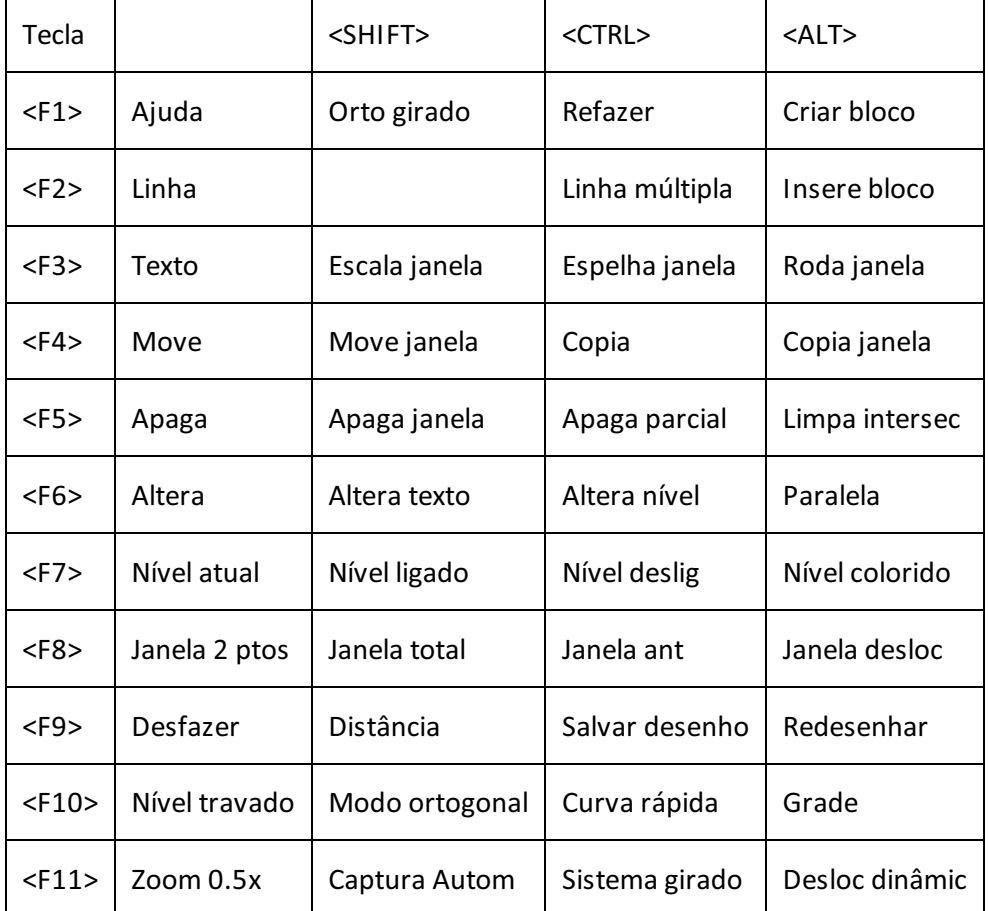

## Modificadores de Coordenadas

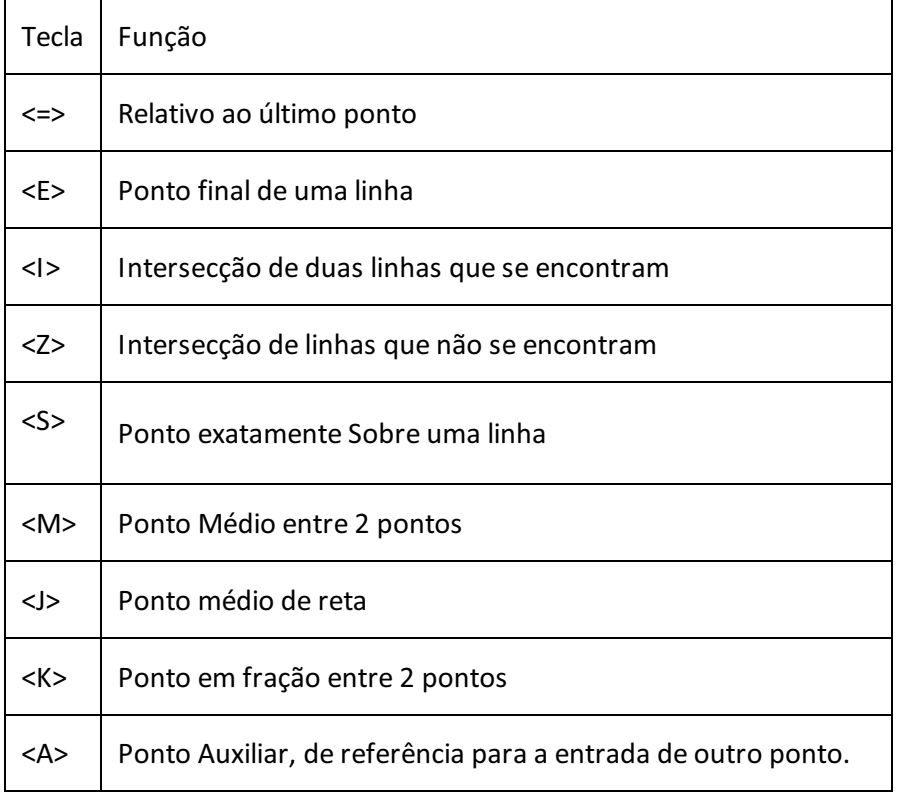

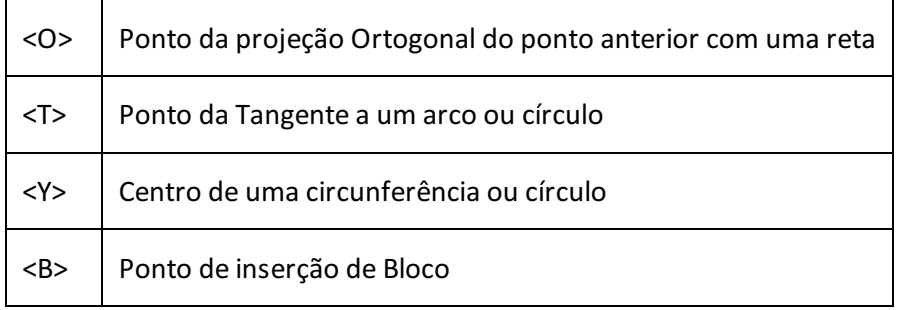

OBS.: Durante a execução de um comando, a combinação das teclas <SHIFT + ENTER> apresentada uma lista visual com todos estes modificadores, facilitando sua utilização.

#### Modos de Seleção de Elementos Gráficos

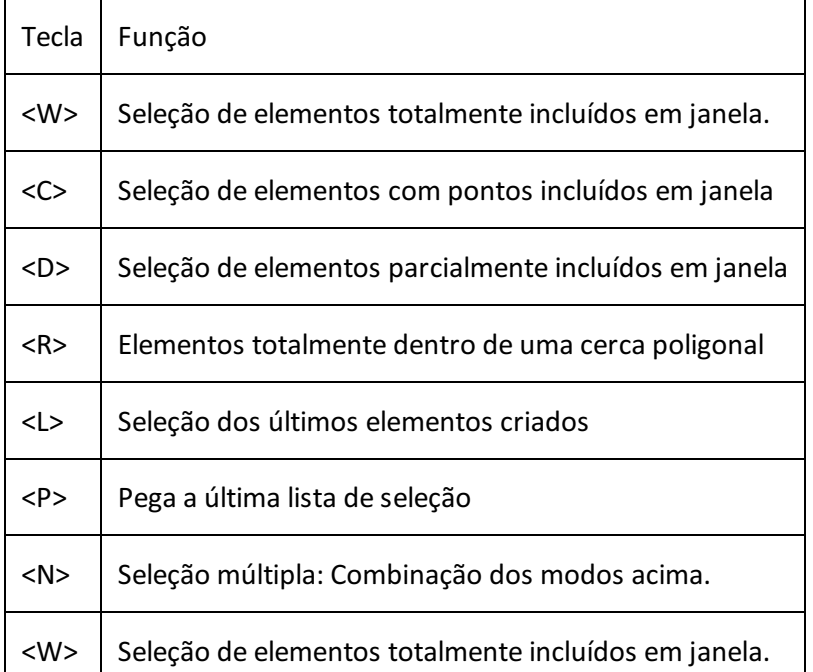

#### Comandos de Criação de Linha Múltipla

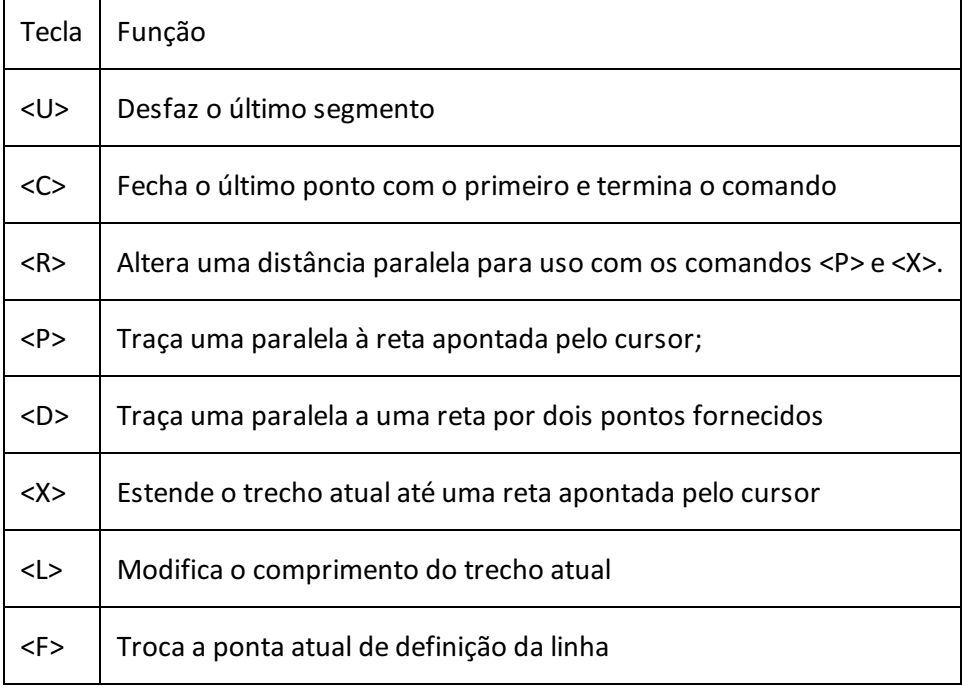

#### Cores Lógicas – Principais

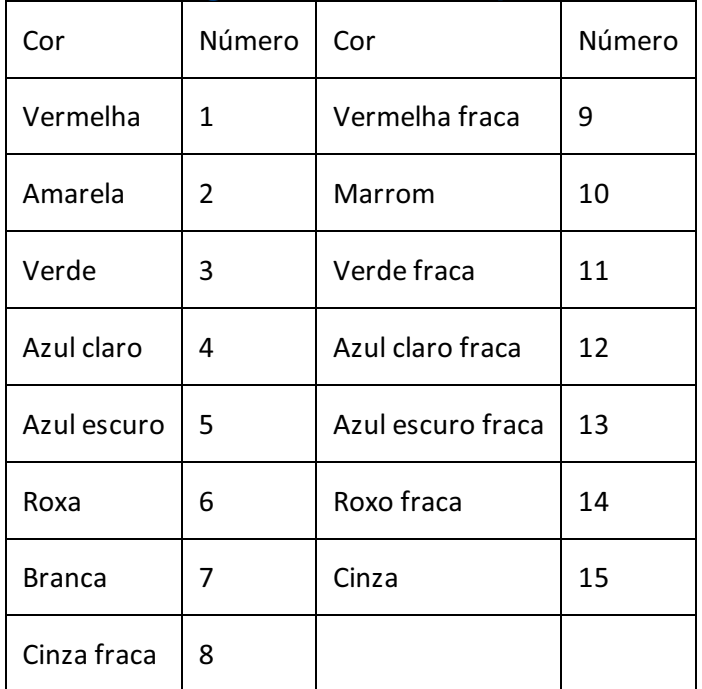

## Atributos de Estilo de Linhas

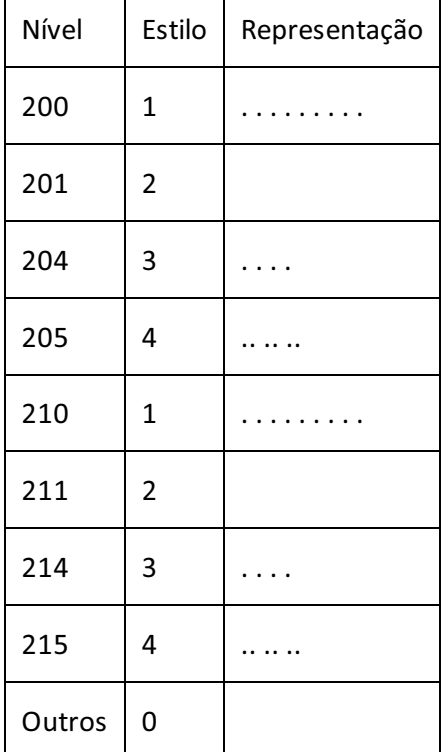

## Giro Dinâmico de Blocos e Textos

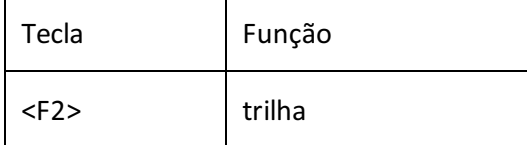

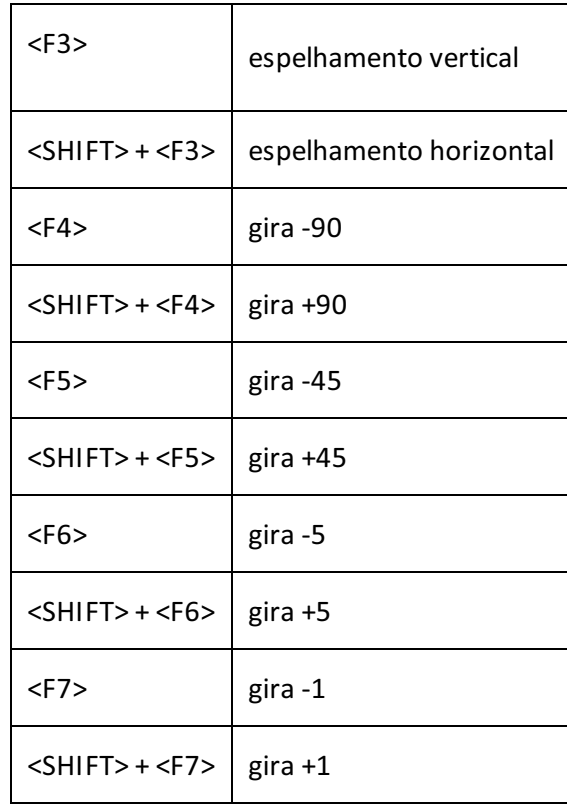